**Brushes Collection For Illustrator Free Download [April-2022]**

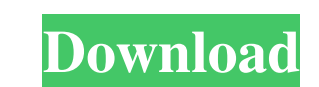

## **Brushes Collection For Illustrator Crack + Activation Code With Keygen Free Download [2022-Latest]**

The brushes are a clean design and modern illustration brush toolkit for Adobe Illustration cS2 12 for Illustration CS2 12 for Illustration CS1 11. Containing more than 9500 brushes for all illustrations needs, including: Mixable brushes - Free brushes - Material brushes - Matter brushes - Matte brushes - Texture brushes - Cursive brushes - Cursive brushes - Line and border brushes - Braen brushes - Scratch brushes - Scratch brushes - Scrat brushes - Concrete brushes - Rag brushes - Rag brushes - Grain brushes - Textured brushes - Braids brushes - Braids brushes - Braids brushes - Blushes - Bushes - Bushes - Rag Brush - Simple Brush - Simple Brush - Mosaic Br Brush - Monotone Brush - Spot Brushes - Custom Brushes - Random Brushes - Scratchy Brushes - Leaf Brushes - Scrappy Brushes - Noodly Brushes - Mazy Brushes - Mazy Brushes - Mazy Brushes - Monotone Brushes - Mug Brush - Lin

### **Brushes Collection For Illustrator**

Brushes Collection For Illustrator: 7500 superb hi-impact mixed brushes for Adobe Illustrator CS2 (12) CS1 (11) 10 9 and 8. A large selection of wow brushes for many different used throughout Adobe Illustrator are royaltyillustrator brushes Flower design brushes Engmented brushes Eragmented brushes Line effect brushes Noise grain brushes Noise grain brushes Realistic Illustrator brushes Realistic Illustrator brushes Scratchy brushes Starbu in artistic Illustrator brush format. Convert to use as scatter / pattern. Apply the brushes as a brush path Apply timts / hue to the brush Modify brush / direction and more via the brush by expanding and re-saving as a ne layers and release brush strokes to layers for animation Quickly convert to symbols and use with native symbol tools Apply the brush strokes to converted text Export the brush strokes to Photoshop and apply styles Warp bru Description: Brushes Collection For Illustrator: 7500 superb hi-impact mixed brushes for Adobe Illustrator CS2 (12) CS1 (11) 10 9 and 8. A large selection of wow brushes for many different used throughout Adobe Illustrator

### **Brushes Collection For Illustrator Torrent (Activation Code)**

Brushes Collection For Illustrator: 7500 superb hi-impact mixed brushes for Adobe Illustrator CS2 (12) CS1 (11) 10 9 and 8. A large selection of wow brushes for many different used throughout Adobe Illustrator are royaltyillustrator brushes Flower design brushes Engmented brushes Engmented brushes Line effect brushes Noise grain brushes Patchy Illustrator brushes Realistic Illustrator brushes Scratchy brushes Scratchy brushes Addy bear bru brushes by default are in artistic Illustrator brush format. Convert to use as scatter / pattern. Apply the brushes as a brush path Apply tints / hue to the brush Modify brush to create unique brush designs. Combine brushe illustrations Use on layers and release brush strokes to layers for animation Quickly convert to symbols and use with native symbol tools Apply the brush strokes to converted text Export the brush strokes to add a dash to Description: Brushes Collection For Illustrator: 7500 superb hi-impact mixed brushes for Adobe Illustrator CS2 (12) CS1 (11) 10 9 and 8. A large selection of wow brushes for many different used throughout Adobe Illustrator

### **What's New in the Brushes Collection For Illustrator?**

This Illustrator brush set includes a large selection of realistic brushes, some of the brushes are included in more than 1 pack. Use the brushes to create vectors, patterns, cartoon style effects, textures, stickers, illu you have selected the brush it will appear on the brush palette. If you want to save this brush, select "save as.." and save the brush on your computer. If you want to make this brush we selected brush in Photoshop, use th included in Illustrator). This will open the Brush Palette. Go to Brush palette. Go to Brush palette -> Brush and click on Browse... Browse the filles to the brushes are installed to (the brushes are installed to (the brus (11) CS1 (10) 10 and 9. 20 superb brushes for Photoshop and for PS Elements. Easily install Photoshop brushes The brushes are for: - Using in Photoshop for creating patterns, textures, etc. - Creating visual effects with b royalty-free and can be used in any projects, commercial or otherwise. Brushes Collection Includes: 15 Photoshop brushes 20 Photoshop brushes 20 Photoshop brushes 20 Photoshop brushes 20 Photoshop brushes 20 Photoshop brus brushes 20 Photoshop brushes 20 Photoshop brushes 20 Photoshop brushes 20 Photoshop brushes 20 Photoshop brushes 20 Photoshop brushes 20 Photoshop brushes 20 Photoshop brushes 20 Photoshop brushes 20 Photoshop brushes 20 P

# **System Requirements:**

Minimum: OS: Windows 7 (64-bit), Windows 8.1 (64-bit), or Windows 10 (64-bit) CPU: Intel Core 2 Duo (2 GHz or faster) or equivalent Memory: 2 GB RAM DirectX: Version 9.0 Additional Notes: It is recommended that the game be

Related links:

[https://colegioalbertsonsslp.com/wp-content/uploads/2022/06/AV\\_Burning\\_Studio.pdf](https://colegioalbertsonsslp.com/wp-content/uploads/2022/06/AV_Burning_Studio.pdf) <https://www.macroalgae.org/portal/checklists/checklist.php?clid=7444> <https://delcohempco.com/2022/06/06/jmultifilesanddirscopy-crack-download-x64-latest-2022/> <https://immense-peak-17976.herokuapp.com/oswabail.pdf> [https://www.pickmemo.com/upload/files/2022/06/nNXgAcQmxGdPvOYPdVq1\\_06\\_249bccfbb23a239c728474330a4514c4\\_file.pdf](https://www.pickmemo.com/upload/files/2022/06/nNXgAcQmxGdPvOYPdVq1_06_249bccfbb23a239c728474330a4514c4_file.pdf) [https://www.sartorishotel.it/wp-content/uploads/2022/06/Adlib\\_Library\\_Lite.pdf](https://www.sartorishotel.it/wp-content/uploads/2022/06/Adlib_Library_Lite.pdf) <https://yellowtagbyvike.com/wp-content/uploads/2022/06/leequi.pdf> <https://hanffreunde-braunschweig.de/ttftodxf-crack-win-mac-latest-2022/> [https://www.yapi10.com.tr/upload/files/2022/06/LSclMFolwP1CRk8fzzbh\\_06\\_e4efd6f4e881d9442b9aae001c275dcb\\_file.pdf](https://www.yapi10.com.tr/upload/files/2022/06/LSclMFolwP1CRk8fzzbh_06_e4efd6f4e881d9442b9aae001c275dcb_file.pdf) <https://gabonbiota.org/portal/checklists/checklist.php?clid=3821>